## **VI4**

## **Business and Technology**

## **BEGINNER**

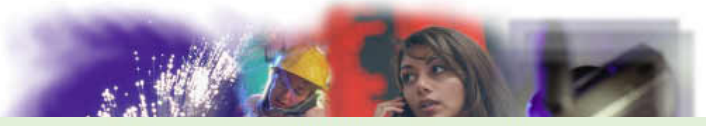

Copyright © 2018 Surely work.co

完全版テキストはレッスン前に担当講師から受け取って下さい

講師のスカイプチャットにテキスト名を送って下さい

Your teacher can send you the complete material.

Please ask them to send the complete version of this material before the lesson.

#### **E-Commerce**

#### **Vocabulary**

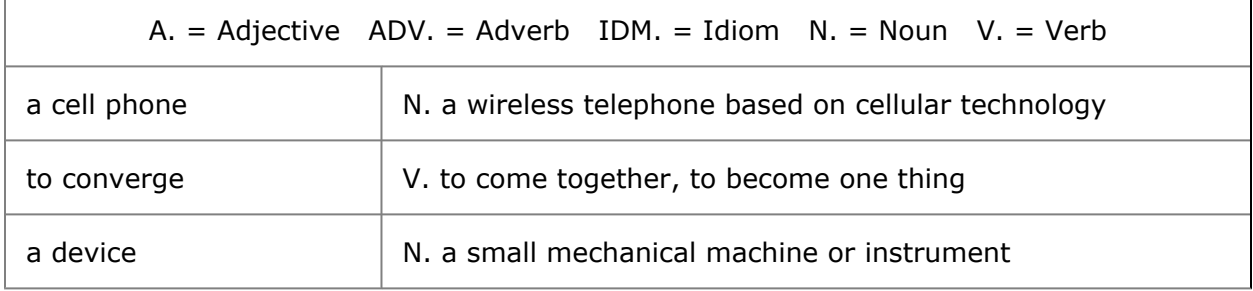

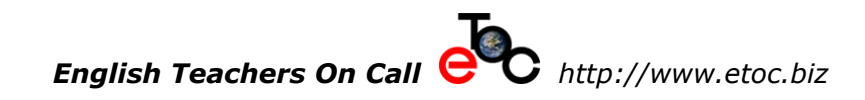

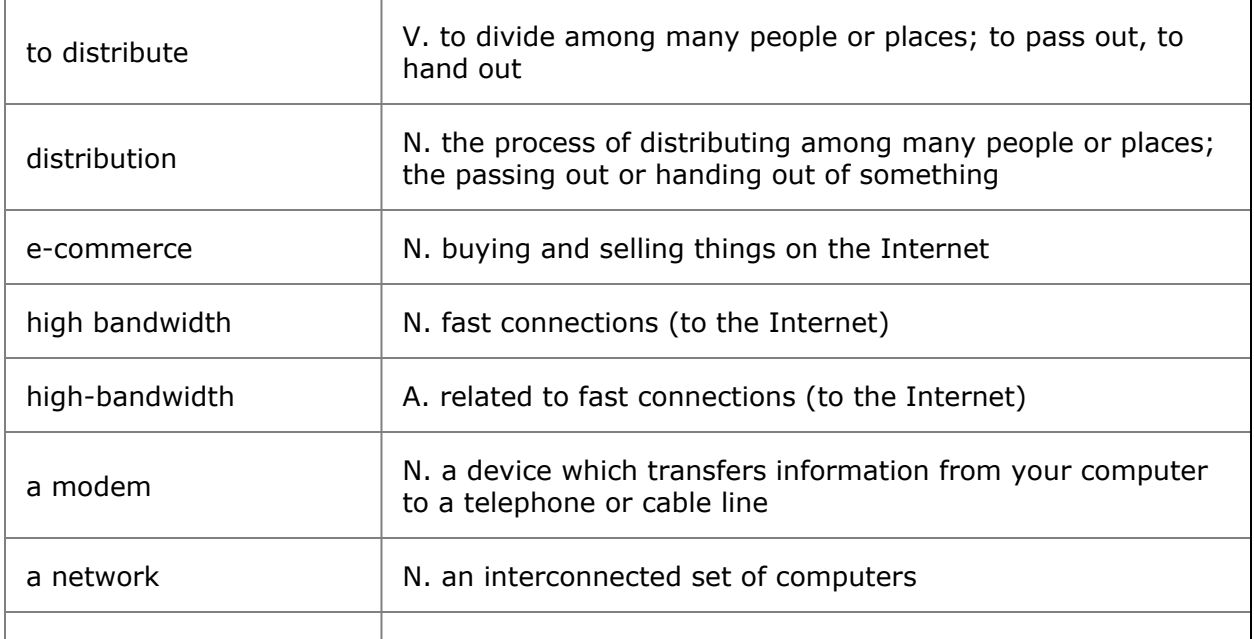

Copyright © 2018 Surely work.co

# 完全版テキストはレッスン前に相当講師から受け取って下さい

講師のスカイプチャットにテキスト名を送って下さい

Your teacher can send you the complete material.

Please ask them to send the complete version of this material before the lesson.

Start your E-commerce Think about a product and the system

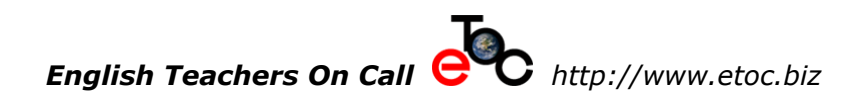

## **INTERMEDIATE**

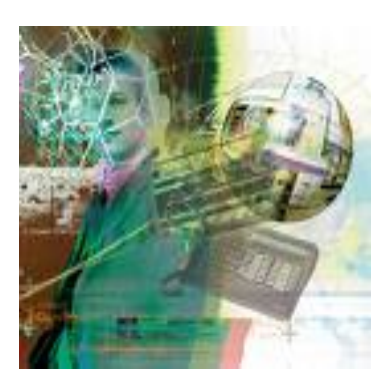

#### **Vocabulary Internet**

Copyright © 2018 Surely work.co

### 完全版テキストはレッスン前に担当講師から受け取って下さい

 $N$  and  $N$  program the Internet  $N$ *Explorer and Firefox are examples of popular Internet*

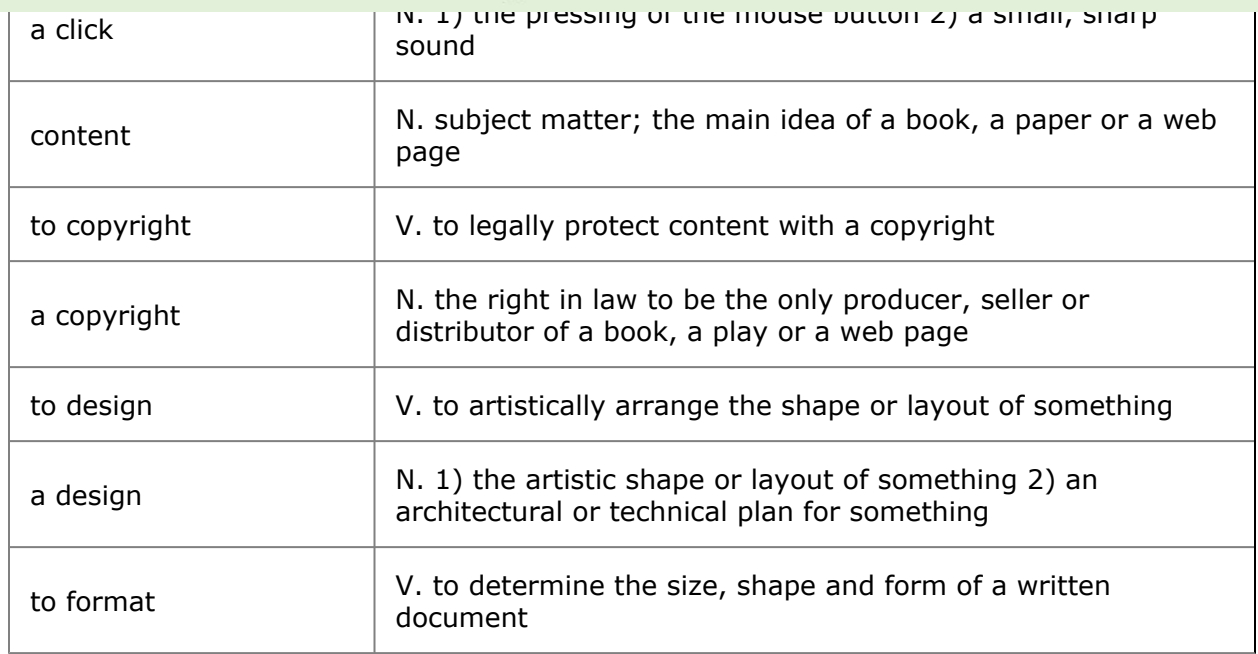

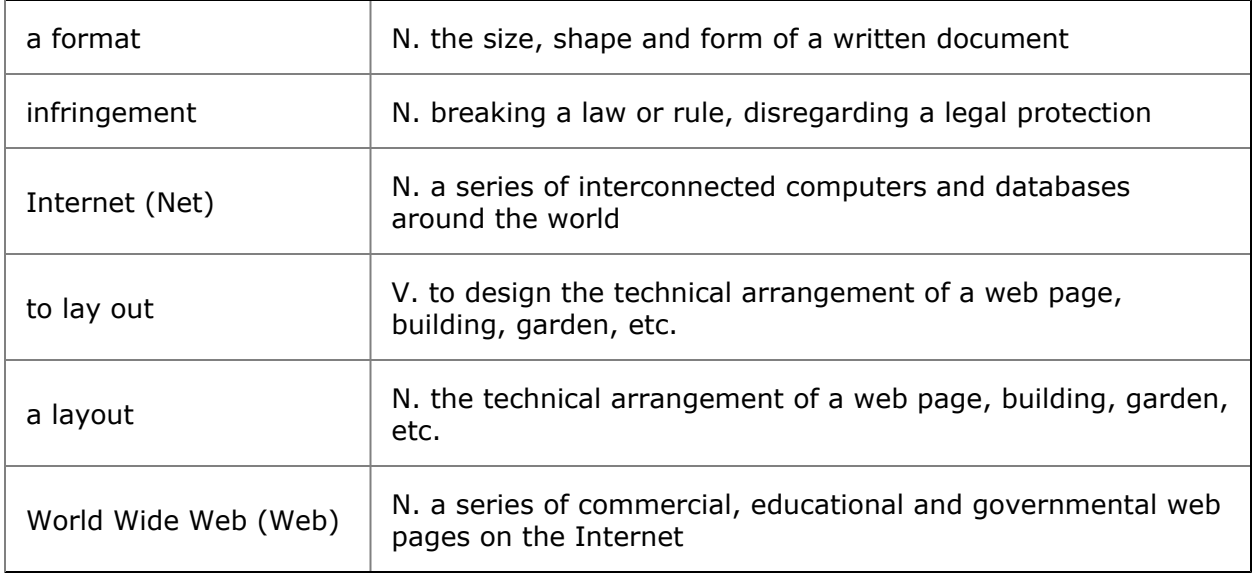

**Copyright © 2018 Surely work.co** 

### 完全版テキストはレッスン前に担当講師から受け取って下さい

講師のスカイプチャットにテキスト名を送って下さい

Your teacher can send you the complete material.

Please ask them to send the complete version of this material before the lesson.

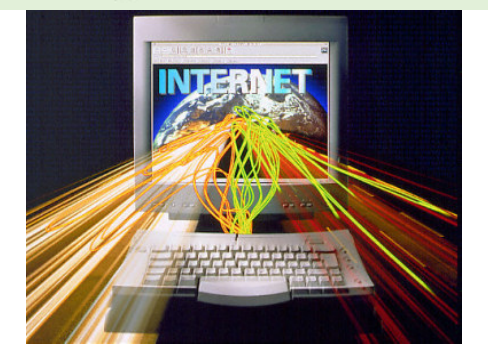

#### **Internet Vocabulary**

**Internet-** The Internet is a bunch of computers all over the world that are connected to each other. They are setup in such a way that they can exchange information with each other. The Internet includes Email, Newsgroups and the World Wide Web among other services.

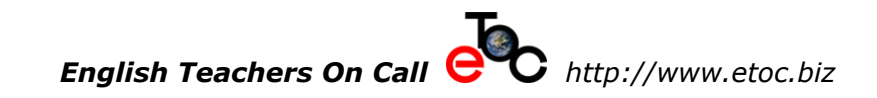

**Internet Service Provider (ISP)-This is the company that supplies you** with your connection to the Internet. This usually includes a dial-up service that your computer dials to access the Internet. Some of the bigger ISP's are Pac Bell, IBM and America online (AOL).

**Modem-** This is a piece of hardware that allows your computer to speak with other computers over the phone. Modems come in a number of different speeds. The most common are 14.4, 28.8 and 56.6. The higher the number, the faster information travels to and from your computer.

**World Wide Web Page-** A page that can be accessed on a computer connected to the Internet that can contain text, graphics, video and audio. This page often includes links to other pages and sites.

**Browser-** This is a term used to describe a piece of software that allows you to view web pages. The two most popular browsers on the market are Netscape's Navigator and Microsoft's Internet Explorer.

**World Wide Web Site-** A collection of WWW pages at one location on the Internet .

**World Wide Web(WWW)-** The interconnection of hypertext documents Copyright © 2018 Surely work.co

完全版テキストはレッスン前に担当講師から受け取って下**さ**い  $\frac{1}{2}$ 

link, it takes you to another page on the Web. When you are using a Netscape browser your cursor will turn into a hand when you move over a

Your teacher can send you the complete material.

 $\mathbf{L}$  is displayed in this web page is displayed in this web page is displayed in the thin which which horizontal  $\mathbf{L}$ ase ask them to send the complete version of this material before the les

**plug-in -** Sometimes a web page will try to do something like display a video or audio file that the browser is not able to accommodate. A plug-in is an application that works with the browser to allow you to view, listen, or access these files. Some of the more popular plugins are RealAudio, QuickTime and Shockwave. A helper application is an application similar to a plug-in.

### **Activity 1 Identify the pictures**

### **Activity 2 Guess what?**

- 1. A piece of software that allows you to view web pages :
- 2. it takes you to another page :